# **File Marker Crack Activation Code**

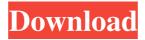

#### File Marker Crack Download

This is a free cataloger tool. It enables you to categorize files according to the extension, folder or file name, program that opens the file or even the file owner. The main idea is to make your files easily accessable and organize your files in a way you prefer. Features: Organize files according to extension, file owner, program that opens the file or even a file category. File's owner's pictures are shown along with the file's name and extension. You can click on each file to open the file via your default program. No special skill is required to operate File Marker. This program's interface is intuitive and quick to navigate. The program's interface is for both desktop and portable use. You can arrange the file types into different categories. You are allowed to add a new folder. To create a new category, you need to rename the folder and then assign a unique picture to the category. A new category can be then added to the existing ones. You can sort the files into your custom category according to the ascending or descending order. You are able to view the total number of files in each category. You can click on the category to display the list of files in that category. You can also view files that are currently being viewed in each category. This program allows you to filter files by viewed or not viewed. You can also rate the files and sort them in ascending or descending order. The program provides options to change the file extension to fit the category. You can bookmark folders in your file browser with just a single click. The program does not have any time limit. You are not even restricted to use the program for a certain period of time. How to install File Marker on your Windows PC: 1. Launch File Marker and then click on the 'File Marker Icon' or press 'Win + R' keys. 2. A new command prompt window will open with the name of the current folder. 3. To start the installation process, type: "silent install filemarker.exe" and press ENTER. 4. After the setup is finished, close the command prompt window. 5. The program will start automatically. Click on 'File Marker Icon' or press 'Win + R' keys. 6. Enjoy! How to download and use File Marker: 1. Click on the Download button above and save the zip file to your computer. 2. Unzip

## File Marker Product Key

KeyMacro is a handy utility for creating and using macros. It is useful for those who wish to create standard settings for the Windows applications. Portable running mode The software can be used with no installation. This is a huge plus for Mac users who work on the computer with the help of portable drives. Built-in preset: KeyMacro features a set of preconfigured macros for standard Windows applications. You can apply them to any application or the whole Windows system. You can also create your own macros to do all kinds of things. The Macros are stored in a file and can be dragged from the main window to the application window. Customize settings: KeyMacro makes it possible for you to customize your macros. You can change the fonts, colors and other settings. The tool also allows you to make edits to the existing macros or create a new one with a click. Conclusion The simple user interface makes it easy for you to operate KeyMacro. The program is absolutely easy to install and use. You are able to create, customize and edit any macro without using any technical knowledge. MY TWEAKS is a powerful and easy-to-use software for creating and managing lists. The software can be used for creating lists and managing any folders or your pictures, videos, documents and music. Basically, MY TWEAKS is a simple tool that allows you to create, sort and organize your files. It's a customizable solution for any user. With the help of a variety of features and filters, you can process the files in any way. Create and sort your files MY TWEAKS provides a comprehensive set of tools for working with folders. You are allowed to create custom categories and define their names. The tool lets you add, edit and remove folders. You are also given the opportunity to sort files by name, date of creation,

size and type. Furthermore, you can add ratings to the files to facilitate their sorting in the list. Organize your files My Tweaks features an integrated file manager. This is a great feature for those who are looking for a solution for organizing files on the computer. On the main window, you are provided with a variety of dedicated tools for managing folders and files. With a click, you can open them in any folder or a default program. You are able to rename files, add a descriptive name, sort them by name or time, 80eaf3aba8

#### File Marker X64

File Marker is a lightweight software application whose purpose is to help you catalog and organize your files into custom categories. Portable running mode You can take advantage of the program's portability status and run it by simply opening the executable file (there's no installation included in the process). No settings files are left behind on the host computer. You may copy the tool on USB flash drives to have it with you all the time. Catalog management features Sporting a clean and straightforward interface, File Marker makes it easier for you to configure the dedicated parameters. The utility gives you the possibility to work with several preset categories, such as Movies, Music, PDF, Document, and Programs. In addition, you are allowed to set up your own categories by specifying the name and assigning a suggestive image, as well as edit or delete categories. In each category the application offers you the freedom to add files. You only need to point to the location where the items are stored. Additionally, you may add multiple file paths for each category and delete or refresh the folders. File Marker does not reveal comprehensive information about the files displayed in the main window; it only shows details about the filename and extension. A single click on a target file helps you open the item via your default program. What's more, you are allowed to rate each file using the built-in slider, sort items by name or rating, reset the entire rating system with a single click, view the total number of items, as well as filter the results by viewed or not viewed items. Conclusion To sum things up, File Marker proves to be an easy-to-use cataloging program that has to offer basic features, and is ideal especially for less experienced users. References Category:File management software Category:Unix software, one may argue that the phenomenon of Higgs portal inflation may be similar to the case with pseudo Nambu-Goldstone bosons inflation. However, as pointed out in the introduction, we need to go beyond what is contained in the EFT action. The full effective field theory includes the heavier states with the Higgs portal interactions suppressed by the EW scale. Thus, with the parametrization, the effective operator \$\mathcal{O}\$ is fine-tuned from \$\mathcal{O}\sim  $10^{-17}$ \$. Even if one assumes the parameter can be  $\mathcal{O}(1)$ \$,

### What's New In?

Get organized, catalog your files into custom categories. Set your own categories and sort by filename, rating, or any other parameters. On each category, you can define if you wish to see the total number of items, as well as filter the results by viewed items. What's new in this version: - fixed some bugs (receipts, removing categories, duplicates) File Marker CategoryThe behavior of cosmic ray electrons and positrons in the atmosphere. The distribution and propagation of electrons and positrons are simulated using PAMELA data and an analytical description of the atmosphere. The computed densities of electrons and positrons in the atmosphere are found to agree well with the PAMELA data, except for the primary component. The overall agreement between the simulation and the PAMELA data indicates the validity of the atmospheric model, which can be used to calculate the spectra of cosmic ray electrons and positrons for energies from a few GeV up to some TeV, depending on the path length through the atmosphere. As well as the natural way of losing weight, there are the medical ways of losing weight. The most common way of losing weight is by doing some exercises. If you want to lose weight in a natural way, you should first choose the best diet for weight loss, that includes very less calories, very low-carbohydrate diets. First you need to know that the best diet for weight loss is Weight Watchers. It is recommended for people who want to lose weight in a natural way without any side effects. It is the best diet if you don't have high cholesterol and if your BMI is 30. It is very difficult to lose weight if you have high cholesterol. If you are

overweight, it is recommended to eat a well-balanced diet. It is recommended to have about 7-8 meals a day, and the meal should include some protein, carbohydrates and some fat. The best diet for weight loss contains less than 30 percent of carbohydrates. There are some best diets for weight loss which are made up of foods that help you to lose weight in a natural way. These foods contain very few calories and they keep your body from getting fat. These foods contain no fat, no protein, no carbohydrates and low calories. These foods include: Green leafy vegetables such as spinach Dark green vegetables such as broccoli, Brussel sprouts Fruits such as citrus fruits Water These foods should be the main part of your diet. If you want to lose weight in a natural way, make sure you consume these foods every day. The best diet for weight loss will also include the following foods: Low-fat milk and cheese Lean meats Vegetables such as celery Fruits Healthy snacks There is also a list of best diets for weight loss which includes the

### **System Requirements For File Marker:**

 $\cdot$  Windows 7 or later  $\cdot$  1 GB RAM (or higher)  $\cdot$  Direct X 9.0c  $\cdot$  HD space of 5 GB or more  $\cdot$  MSAA 4X or MSAA 8X  $\cdot$  Skybox  $\cdot$  DX11 graphics card and driver version 2648 or later  $\cdot$  Internet connection Approved Devices:  $\cdot$  AMD HD6000 series or later  $\cdot$  NVIDIA HD6000 series or later  $\cdot$  NVIDIA HD 5000 series or later Xbox One Digital Edition Title Descriptions:

https://pneuscar-raposo.com/outlook-monitor-crack-with-keygen/

https://empalmangdarma.com/?p=2077

https://centfeslickmasbila.wixsite.com/prokvodibank/post/ttodolist-crack-with-license-code-free-download-latest

https://www.15heures.com/wp-content/uploads/2022/06/fighella.pdf

https://www.chimfab.com/wp-content/uploads/2022/06/frerap.pdf

https://tchatche.ci/upload/files/2022/06/eWeowKG281OVsVToUOCE\_05\_511269859cc1d711a8ce5273ce424071\_file.pd f

http://feelingshy.com/wp-content/uploads/2022/06/geoquy.pdf

https://teenmemorywall.com/best-converter-crack-for-windows-latest-2022/

https://infinite-fjord-75632.herokuapp.com/Automatic Backup Scheduler for MySQL.pdf

https://biorepo.neonscience.org/portal/checklists/checklist.php?clid=2529